# **ITI 1121. Introduction to Computing II**

**Parametric** polymorphism

by **Marcel Turcotte**

Version February 2, 2020

<span id="page-1-0"></span>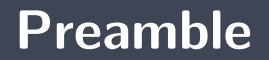

#### <span id="page-2-0"></span>**Preamble**

**[Overview](#page-2-0)**

#### **Parametric polymorphism**

We will see that generic types allow the design of data structures that can save objects of various classes without compromising the static analysis of the type of expressions. These concepts will be used to design robust abstract data types.

#### **General objective :**

**This week you will be able to describe the mechanisms by which generic data** structures can be designed in Java without compromising static type analysis.

#### <span id="page-4-0"></span>**Preamble**

**[Learning objectives](#page-4-0)**

- **Use** a parameterized type.
- Þ. **Define** a new generic type.
- э. **Design** a generic class method.
- Þ. **Recognize** situations where generic types are advantageous.
- ۰. **Explain** in your own words how generic types lead to robust applications.

#### **Readings:**

У. <https://docs.oracle.com/javase/tutorial/java/generics/index.html>

### <span id="page-6-0"></span>**Preamble**

**[Plane](#page-6-0)**

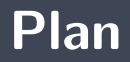

[Preamble](#page-1-0)

#### [Motivation](#page-8-0)

#### [Generics](#page-21-0)

[Méthodes génériques](#page-46-0)

#### [Prologue](#page-56-0)

### <span id="page-8-0"></span>**Motivation**

Let's consider the example of the class **Pair** again. This time, we want to save the references of two objects of type **Time**.

- What are the **instance variables**?
- Give the signature of the **instance methods**?

### **Time Pair**

```
public class Pair {
  private Time first:
  private Time second;
  public Pair (Time first, Time second) {
    this. first = first;
    this second = second;
  }
  public Time get First () {
      return first;
  }
  public Time getSecond() {
      return second:
  }
}
```
 $\Rightarrow$  new Pair(new Time(14,30), new Time(16,0));

# **Shape Pair**

```
public class Pair {
  private Shape first;
  private Shape second:
  public Pair (Shape first, Shape second) {
    this . first = first;
    this second = second :
  }
  public Shape getFirst() {
      return first;
  }
  public Shape getSecond() {
      return second ;
  }
}
```
 $\Rightarrow$  new Pair(new Circle(0,0,0), new Rectangle(1,1,1,1);

#### **Problem:** We want to design a class **Pair** that we can use to save objects of **various types**.

What will be the type of **variables** and the **parameters**?

```
public class Pair {
  private ______ first;
  private ________ second;
  public Pair (______ first, _____ second) {
    this first = first;
   this second = second;}
  public ______ getFirst() {
     return first:
  }
  public ______ getSecond() {
      return second ;
  }
}
```
#### **Caveat: a temporary solution**

- We're first exploring an avenue using the **concepts** that we have been seen in class so far.
- **That solution was actually the only possible one** in 2004.
- Þ. This solution doesn't offer **any type safety**.

#### **Find the type of the variable first!**

- It must be possible to save the reference from **any object** in the variable **first**.
	- **N** What's its type?
- **P** What is the **most general type** in Java?
- þ. What is the **most general class** in Java?

```
public class <code>Pair</code> {
  private Object first;
  private Object second;
  public Pair(_______ first, ______ second) {
     this . first = first;
     \mathsf{this} \cdot \mathsf{second} \ = \ \mathsf{second} \ ;}
  public ______ getFirst() {
       return first:
  }
  public ______ getSecond() {
       return second ;
  }
}
```

```
public class Pair {
  private Object first;
  private Object second;
  public Pair (Object first, Object second) {
    this first = first;
    this second = second;
  }
  public <u>expect</u> get First () { // type of the return value?
      return first:
  }
  public ______ getSecond() {
      return second ;
  }
}
```

```
public class Pair {
  private Object first;
  private Object second;
  public Pair (Object first, Object second) {
    this . first = first;
    this second = second;
  }
  public Object getFirst() {
      r et urn first :
  }
  public Object getSecond () {
      return second ;
  }
}
```
 $\blacktriangleright$  How is this class used?

```
Pair p;
String a;
a = " King";String b;
b = "Edward" ;
p = new Pair(a, b);
a = p . get First ();
b = p get Second ();
```
Do you see a problem with these statements?

### **Pair**

```
Pair p;
String a:
a = "King";String b;b = "Edward";
p = new Pair(a, b);
a = (String) p . get First ();
b = (String) p.getFirst();
```
- The class textbfObject is more general than the class textbfString! Each time an element is removed from a data structure, the type of the return value must be forced (type cast).
- **There will be an error at runtime if the object is not of type String.**
- Þ. With this **type cast**, we're depriving ourselves of any help the compiler could give us.

<span id="page-21-0"></span>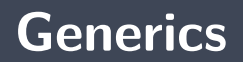

**Java 1.5** was a major update <sup>∗</sup> . It introduced the concept of **generic types** ("**generics**").

```
public class Pair <T> {
    . . .
}
```
The class declaration has a **(formal) type parameter**. This is the type of the objects that will be saved by the objects of the class **Pair**.

<sup>∗</sup>This was 2004.

# **Usage**

The value of **T** must be specified when declaring a variable.

```
Pair <String > name;
Pair<Integer> range;
```
as well as when creating an object:

```
name = new Pair \langle String \rangle("Hillary", " Clinton");
```

```
Integer min:
min = new Integer(0);Integer max:
max = new Integer (100);
range = new Pair < Inter>(min, max);
```
#### **Generic types: A winning solution**

- ь Victories on two fronts:
	- A **single** implementation of the class **Pair** that is reused in multiple contexts (it saves references of objects of various types).
	- All this, without sacrificing the **validation of the types** at the compilation stage. ъ.
- A **generic type** is a type with **formal type parameters**.
- Þ A **parameterized type** is an instantiation of a **generic type** with an **actual type argument**.

**Defining** a generic type.

- A **generic type** is a **reference type** having one or more parameters of type.
- A generic type is a class with one or more type parameters.

```
public class Pair<T> {
    private T first ;
    private T second;
    public Pair (T first, T second) {
        this first = first;
        this second = second;
    }
    public T getFirst() {
        return first;
    }
    public T getSecond() {
        return second ;
    }
    public void setFirst (T value) {
        first = value;}
    public void setSecond (T value) {
        second = value;}
```
- **P** What did we get?
	- <sup>2</sup> "Generic" and "robust" types.

```
Pair<Integer> range;
range = new Pair < Inter>(nteger) (new Integer (0), new Integer (10));Integer i;
i = range.getFirst();
```
The declared object of type **Pair***<***Integer***>*, can only be used to save the reference of an object of type **Integer**.

```
range.setFirst("Voila");
```
will produce a **compile time error**, and that's what we're hoping for!

```
Test.java:20: setFirst(java.lang.Integer)
in Pair<java.lang.Integer> cannot be applied to
(java.lang.String)
        range.setFirst("Voila");
              \hat{ }
```
1 error

In the same way, a reference variable having the following compilation type **Pair***<***Integer***>* cannot designate an object whose parameterized type is **Pair***<***String***>*. The statement

 $range = new Pair \le String \ge ("Hillary", " Clinton");$ 

will produce a compilation error,

```
Test.java:22: incompatible types
found : Pair<java.lang.String>
required: Pair<java.lang.Integer>
        range = new Pair<String>("Hillary", "Clinton");
                \hat{ }
```
1 error

```
public class Pair \langle X, Y \rangle {
    private X first ;
    private Y second;
    public Pair (X first, Y second) {
         this first = first;
        this second = second;
    }
    public X get First () {
        return first;
    }
    public Y getSecond() {
        return second ;
    }
    public void setFirst (X value) {
        first = value;}
    public void setSecond (Y value) {
        second = value;}
```
### **Parameterized type**

When using a generic **type**, in this case **Pair**, we must provide **type values** for each **formal type parameter**.

```
public class Test {
    public static void main (String [] args) {
        Pair <String, Integer > p;
        String attribute;
        attribute = new String("height");
        Integer value:
        value = new Integer (100);p = new Pair < String, Integer > (attribute, value);
    }
}
```

```
Pair<String, Integer> p;
```
 $p = new$  Pair < String, Integer > ();

p . set First ("session");

p. set Second (12345);

#### **Quiz: are these statements valid?**

```
public class T1 {
    public static void main (String [] args) {
         Pair <String . Integer > p:
         p = new Pair < Integer, String > ();
    }
}
```

```
\frac{1}{2} > javac T1.java
// T1.java:6: incompatible types
// found : Pair<java.lang.Integer,java.lang.String>
// required: Pair<java.lang.String,java.lang.Integer>
// p = new Pair<Integer,String>();
// ^
// 1 error
```
#### **Quiz: are these statements valid?**

```
public class T2 {
    public static void main (String [] args) {
          Pair <String, Integer > p:
         p = new Pair \leqString, Integer > ();
         p . s e t F i r s t ( 1 2 3 4 5 );
         p. set Second(''session'');
     }
}
```

```
T2.java:5: setFirst(java.lang.String) in
 Pair<java.lang.String,java.lang.Integer> cannot be applied to (int)
        p.setFirst(12345);
         \hat{ }T2.java:6: setSecond(java.lang.Integer) in
 Pair<java.lang.String,java.lang.Integer> cannot be applied to (java.lang.String)
        p.setSecond("session");
         \hat{ }
```
2 errors

#### **Quiz: are these statements valid?**

```
public class T3 {
    public static void main (String [] args) {
         Pair <String . Integer > p:
        p = new Pair < String, Integer > (" session", 12345);
         Integer s = p getFirst ();
    }
}
```

```
// > javac T3.java
// T3.java:8: incompatible types
// found : java.lang.String
// required: java.lang.Integer
// Integer s = p.getFirst();
// ^
// 1 error
```
# **Generics** are used to define "general" data structures while detecting type errors at compile time!

#### **Generic types and interfaces**

- **The interface** also allows us to define a **reference type**.
- **The interface** can also have one or more type parameters.

### **Interface as generic type: Comparable.**

public interface Comparable { int compareTo (Comparable other);

**public interface Comparable<T> {** int compareTo (T other);

}

#### **Time: without a parameterized type**

```
public class Time implements Comparable {
    private int timeInSeconds;
    public int compareTo (Comparable obj) {
       Time other = (Time) obj;
       int result;
       if (timeInseconds \lt other timeInSeconds) {
          result = -1;\} else if ( timeIn Seconds == other . timeIn Seconds) {
          result = 0:
       } e l s e {
          result = 1;
       }
       return result:
    }
```
#### **Time: with a parameterized type**

```
public class Time implements Comparable<Time> {
    private int timeInSeconds;
    public int compareTo (Time other) {
       int result:
       if (timelnseconds \lt other timelnSeconds) {
          result = -1:
       \} else if (timelnSeconds == other timelnSeconds) {
          result = 0;} e l s e {
          result = 1;
       }
       return result;
    }
```
}

}

public interface Comparable { int compareTo (Comparable other);

public interface Comparable<T>{ int compareTo (T other):

- **Without** generic type, the contract we had asked us to implement a **compareTo** method whose parameter was of type **Comparable**. We then had to force the type, which could cause a runtime error.
- **With** a generic type, the contract specifies that one must implement a method **compareTo** whose type is the same as that of the class in question, here **Time** or **Person**.

#### **Person: without parameterized type**

```
public class Person implements Comparable {
    private int id;
    private String name;
    public int compareTo (Comparable obj) {
       Person other = (Person) obj;
       int result:
       if (id < other id) {
         result = -1;\} else if (id == other . id) {
         result = 0:
       } e l s e {
          result = 1;
       }
       return result:
    }
}
```
#### **Person: with parameterized type**

```
public class Person implements Comparable<Person> {
    private int id;
    private String name;
    public int compareTo (Person other) {
       int result;
       if (id < other id) {
         result = -1;\} else if (id == other . id) {
         result = 0:
       } e l s e {
          result = 1;
       }
       return result:
    }
}
```

```
public class Pair<String>{
    private String first;
    private String second;
    public String getFirst() {
        return first;
    }
    public String getSecond() {
        return second;
    }
    public void setFirst (String value) {
        first = value;}
```
}

```
public void setSecond (String value) {
   second = value:
```
### <span id="page-46-0"></span>**Generic methods**

```
public class Test {
    public static <E> void display (E[ \mid x s ) {
         for (int i=0; i<xs length; i++) {
             System . out . println (xs[i]);
         }
    }
}
```

```
Random generator;
generator = new Random();Integer[] xs;xs = new Integer [5];
for (int i = 0; i < 5; i++) {
    xs[i] = generator.nextInt(100);}
display(xs);
```
> java TestDisplay 78,95,53,21,7

```
String [] words;
words = new String [7];
words [0] = "alpha":words [1] = ",\words [2] = "charlie";words [3] = "delta":
words [4] = "echo":words [5] = "foxtrot":
words [6] = "golf";display (words):
```
> java TestDisplay alpha,bravo,charlie,delta,echo,foxtrot,golf

```
public class Utils {
     public static \langle T \rangle extends Comparable\langle T \rangle T max (T a, T b) {
          if (a .compareTo(b) > 0) {
               return a:
          } e l s e {
               return b;
          }
     }
```
#### **Call to a generic class method**

- The **call** to a generic class method **does not** (usually) require any additional syntax elements.
- $\blacktriangleright$  The compiler makes the type inference automatically.

```
Integer i1, i2, iMax;i1 = new Integer (1):
i = new Integer (10);
iMax = Utils max(ii, i2);
System . out . println ("iMax = " + iMax);
```
Here, the compiler infers that the parameter type must be **Integer**.

```
String s1, s2, sMax;
s1 = new String("alpha");
s2 = new String("bravo");
sMax = Utils . max(s1, s2);
System . out . println ("sMax = " + sMax):
```
Here, the compiler infers that the parameter type must be **String**.

### **Specify the value of the type parameter**

We can still **specify** the type:

```
iMax = Utils \langleInteger >max(i1, i2);
sMax = Utils \langle String \rangle max(s1, s2);
```
#### public class SortAlgorithms {

```
public static \langle T \rangle extends Comparable\langle T \ranglevoid selection Sort (T[] xs) {
    for (int i = 0; i < x s length; i++) {
         int \text{ min} = i;
         for (int j = i+1; j < x s length; j++) {
              if (xs[i] compareTo(xs[ min]) < 0) {
                   min = j;
              }
         }
         T tmp = xs [min];
         xs [min] = xs [i];
         xs[i] = tmp;}
}
```
Java 1.5 had also introduced a new syntax for loops.

```
int \begin{bmatrix} \end{bmatrix} xs;
xs = new int [] {1, 2, 3};int sum = 0;
for (int x : xs)sum += x:
}
```
<span id="page-56-0"></span>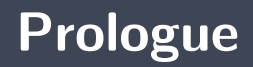

- A **generic type** is a **reference type** with a **formal type** parameter.
- Þ. A **parameterized type** is an instantiation of a generic type with an **actual type parameter**.
- Generic types allow the creation of "general" data structures; general in the sense that they save references to objects of various types **without compromising type validation**.

**Abstract Data Type (ADT)**: stacks

### **References I**

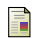

E. B. Koffman and Wolfgang P. A. T. **Data Structures: Abstraction and Design Using Java.** John Wiley & Sons, 3e edition, 2016.

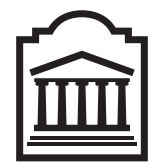

### Marcel **Turcotte**

<Marcel.Turcotte@uOttawa.ca>

École de **science informatique** et de génie électrique (SIGE) **Université d'Ottawa**